## **Demandes**

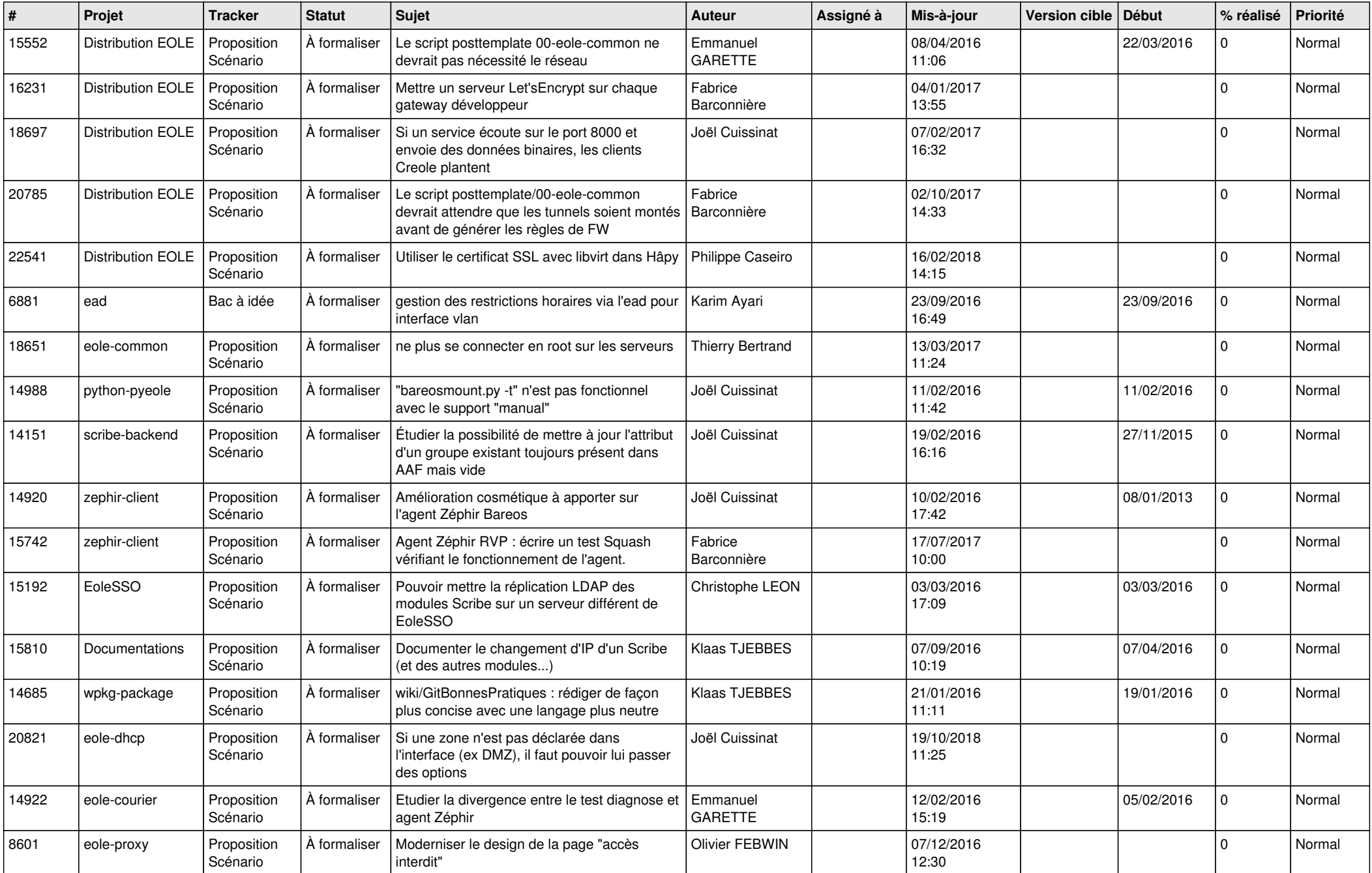

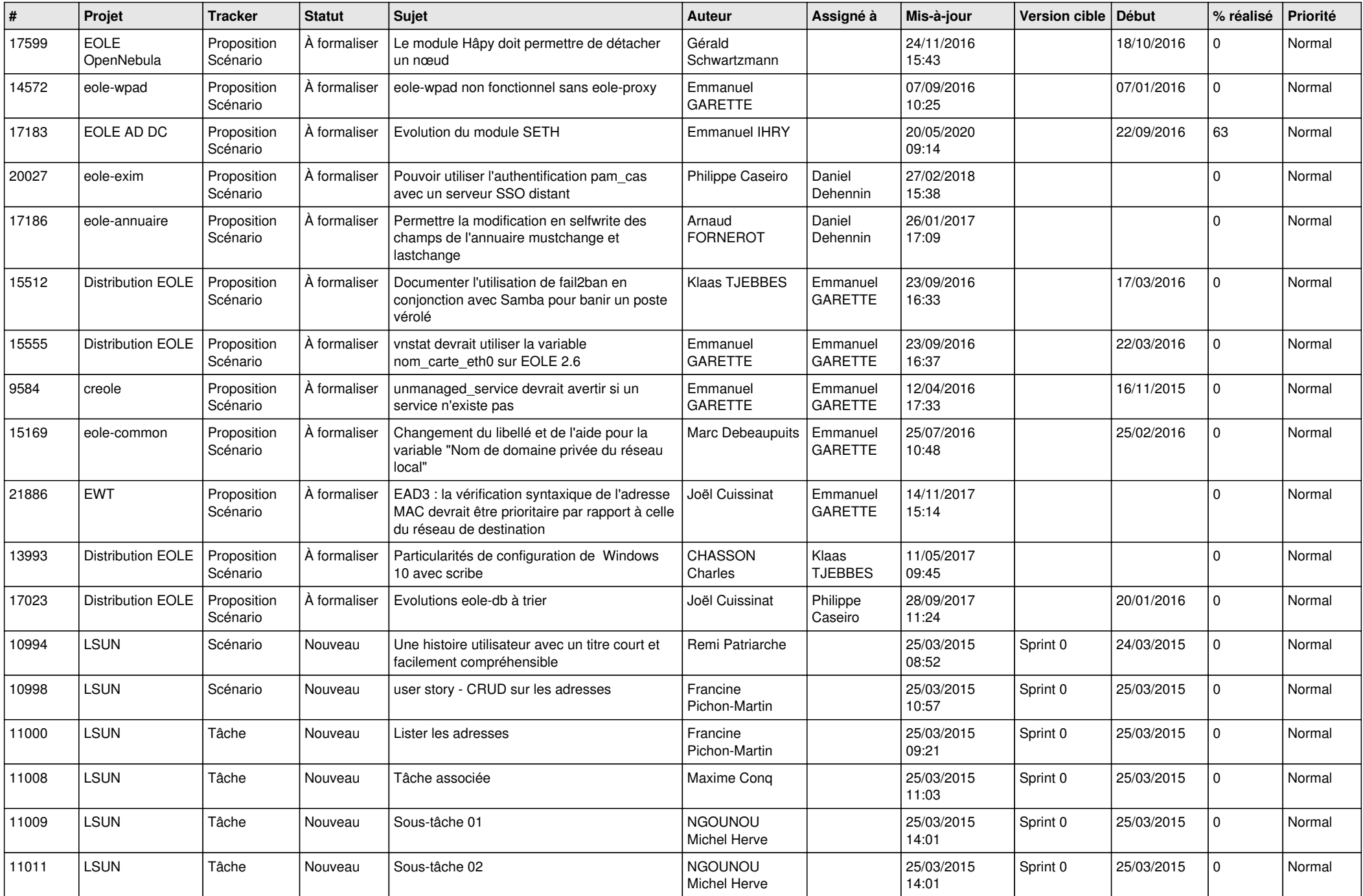

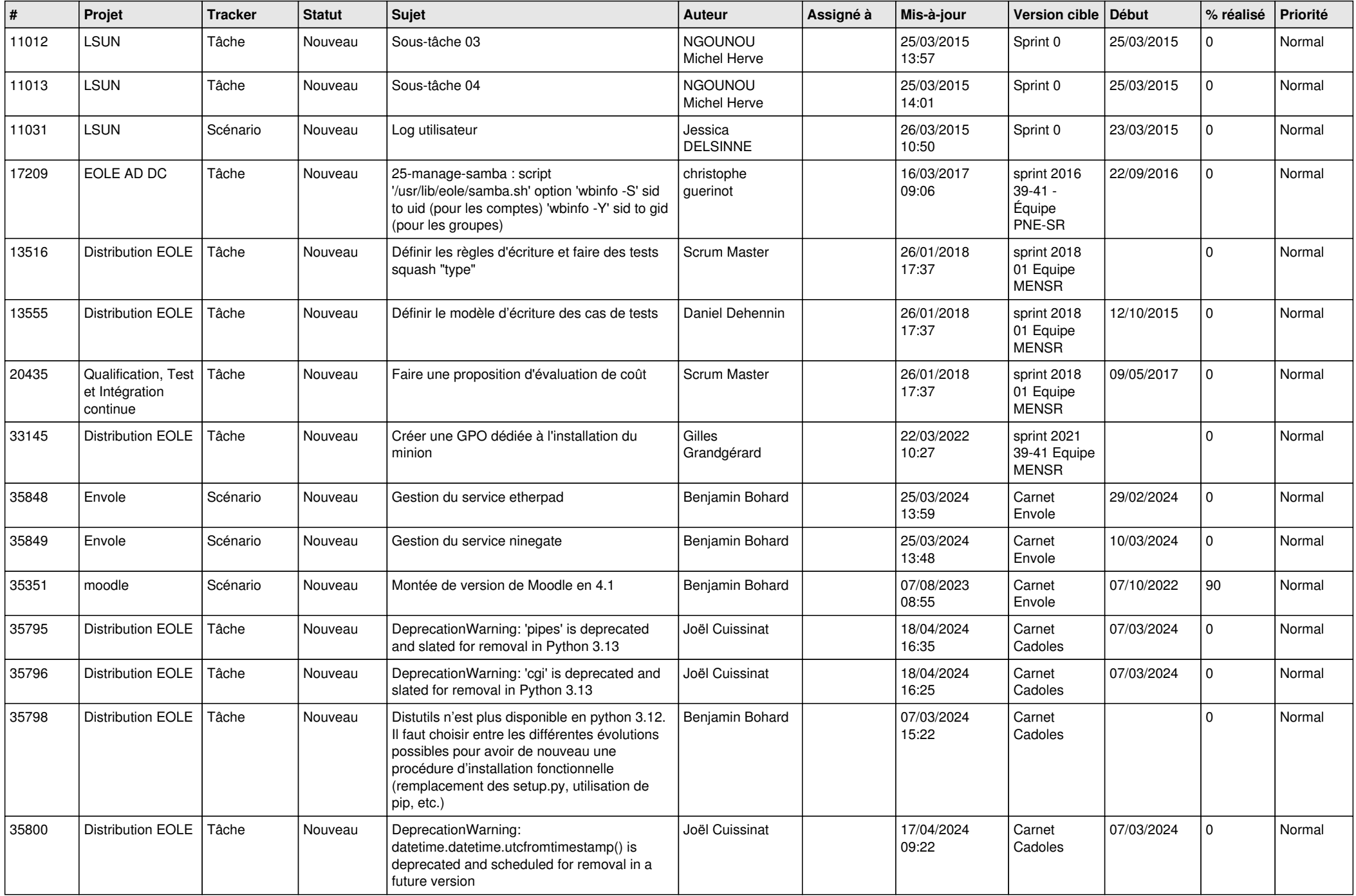

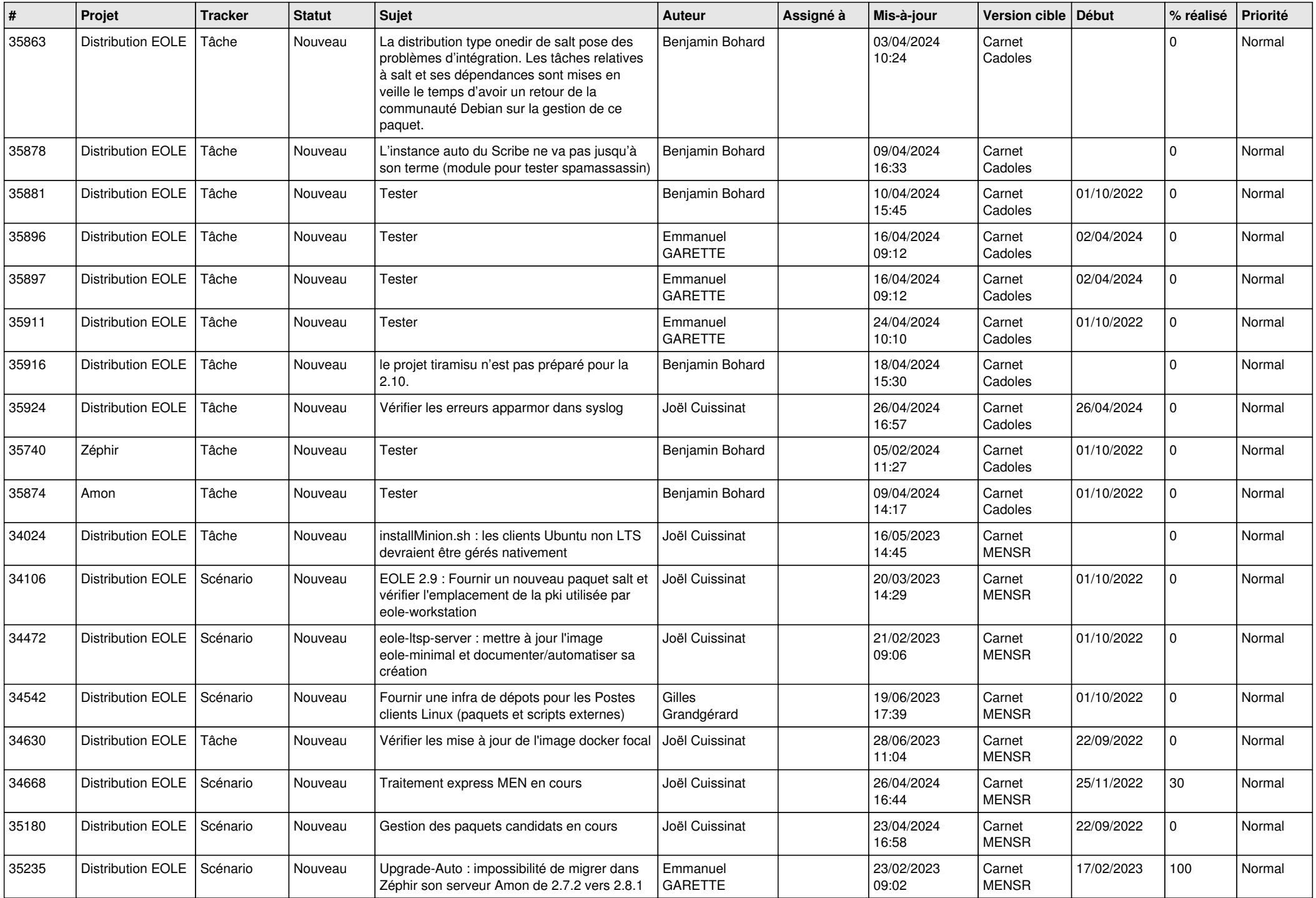

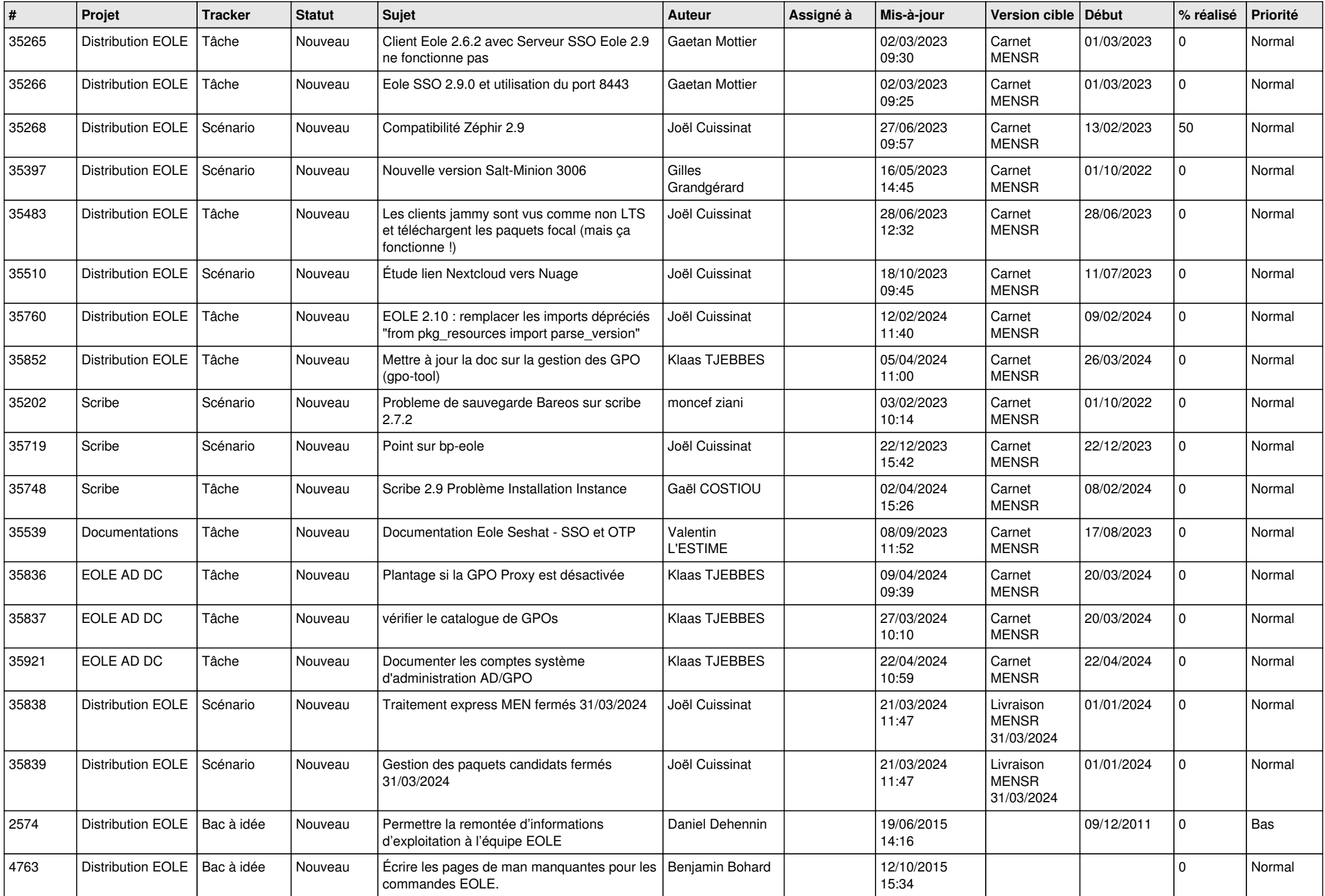

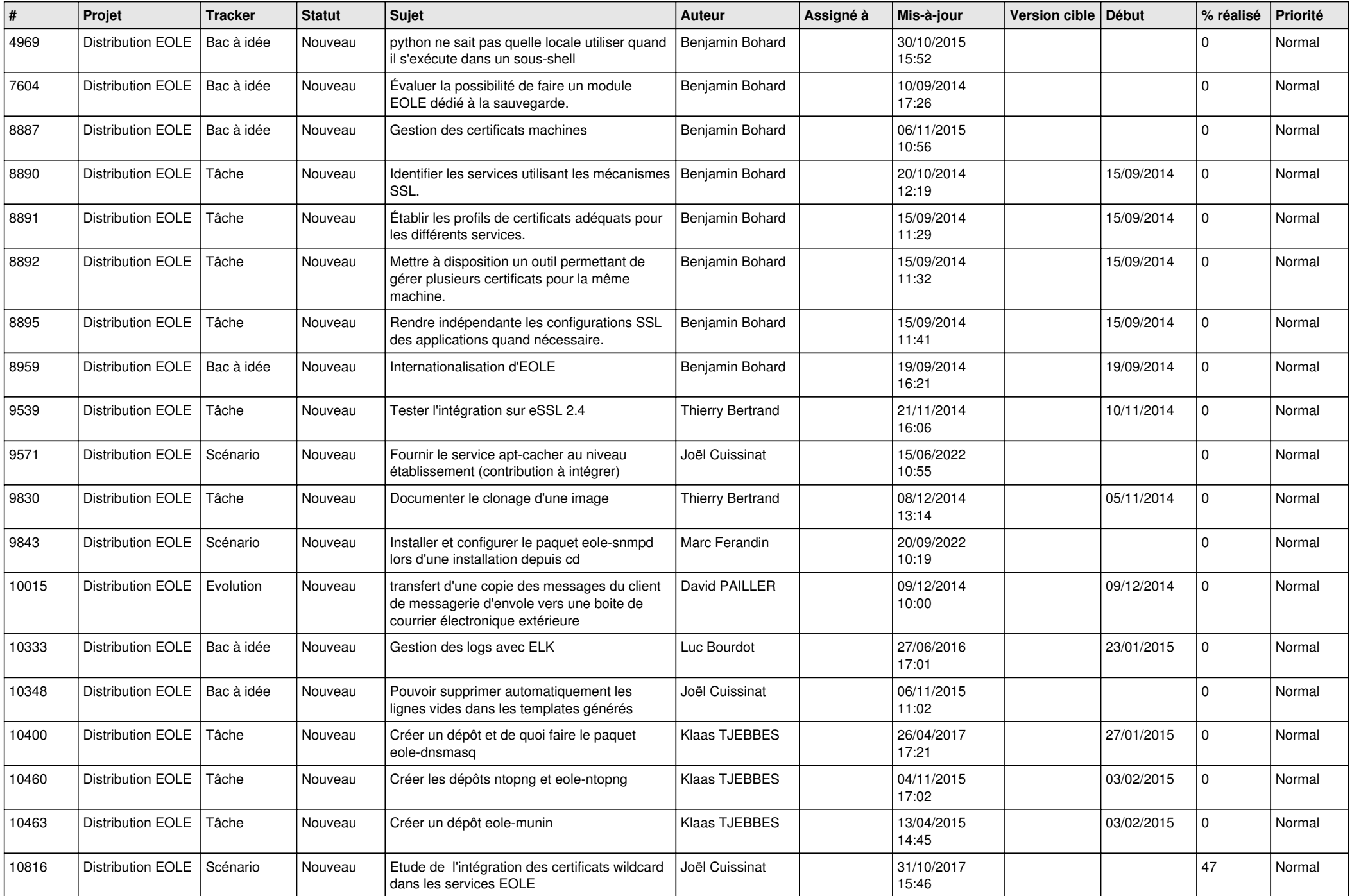

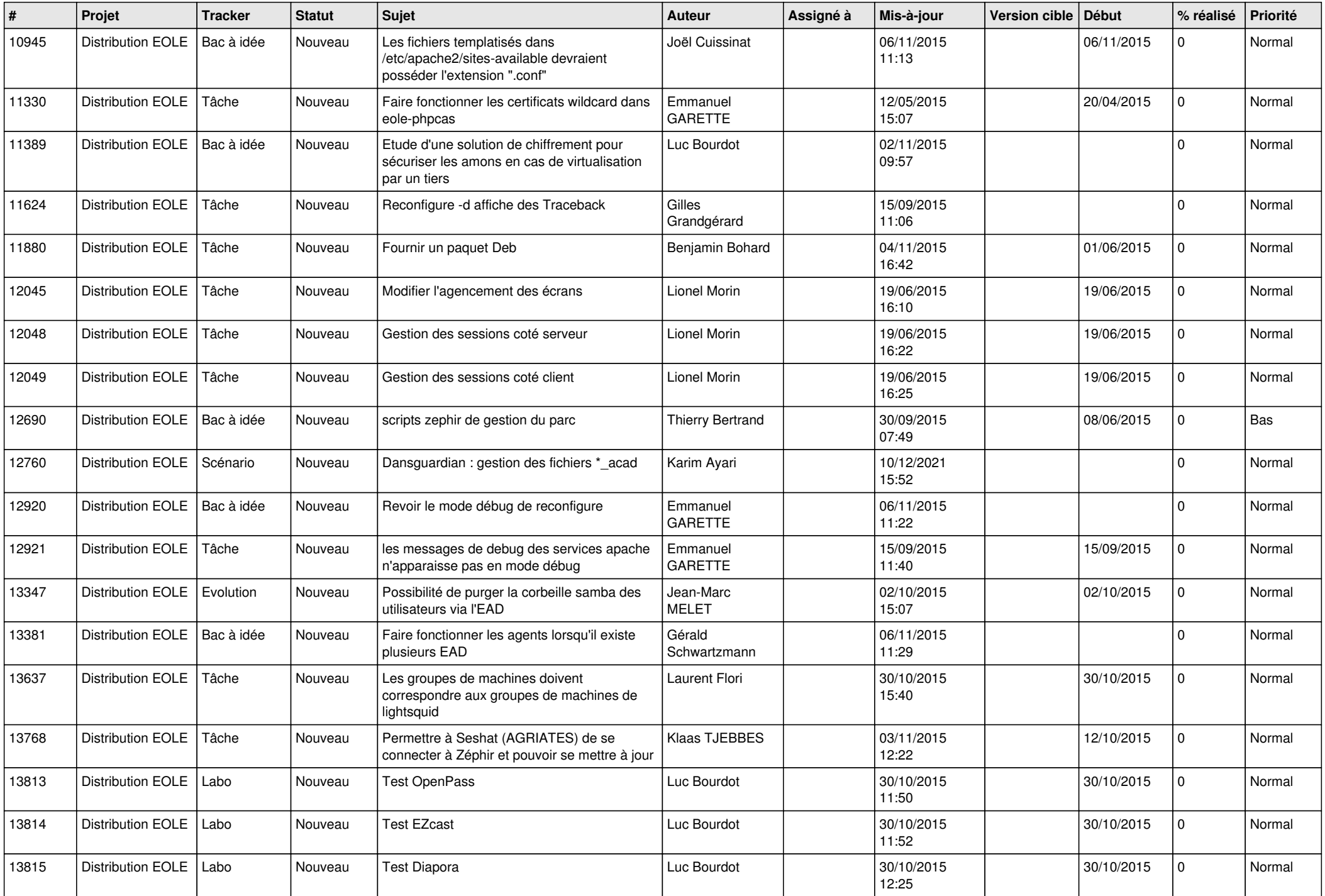

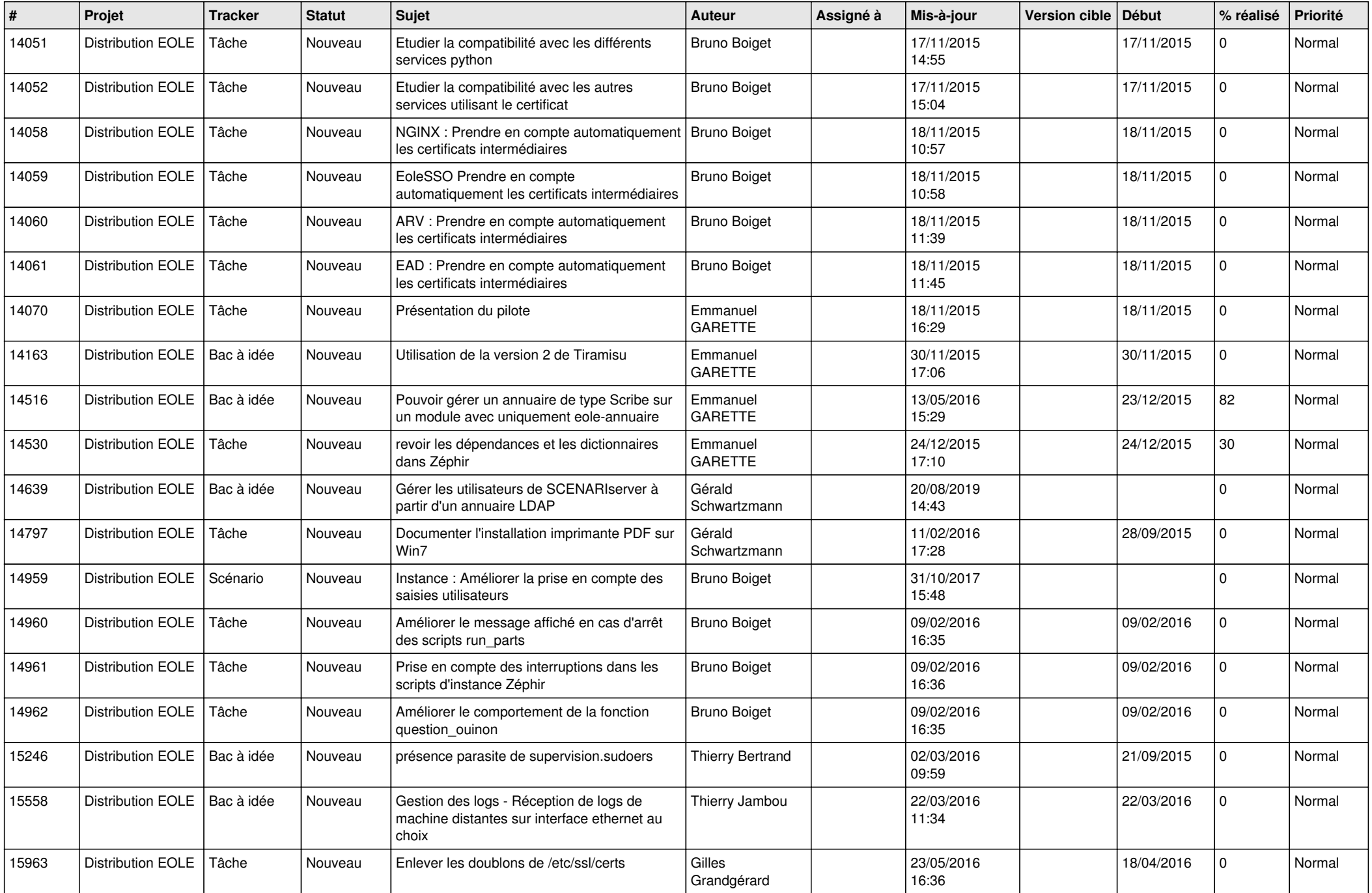

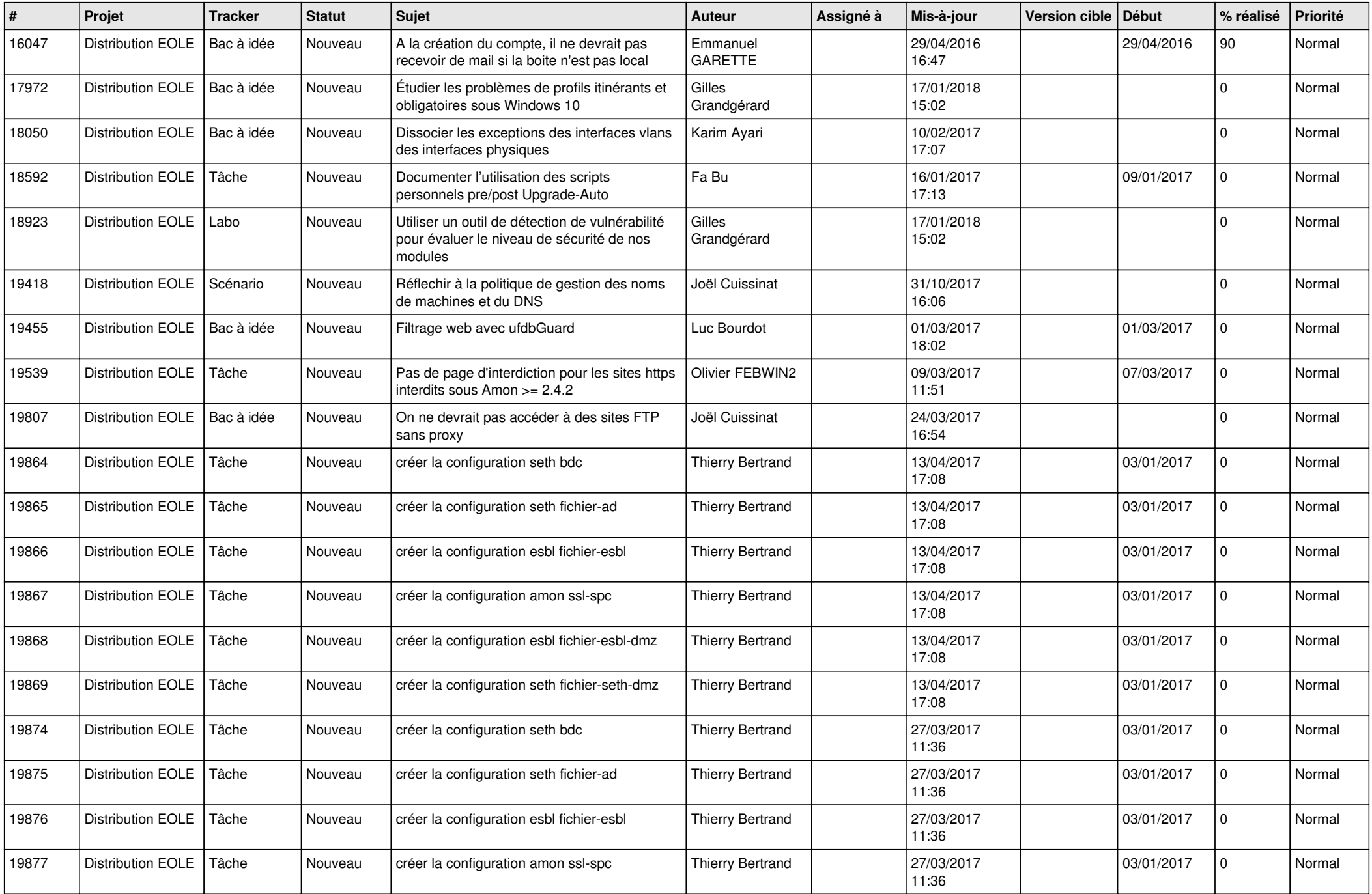

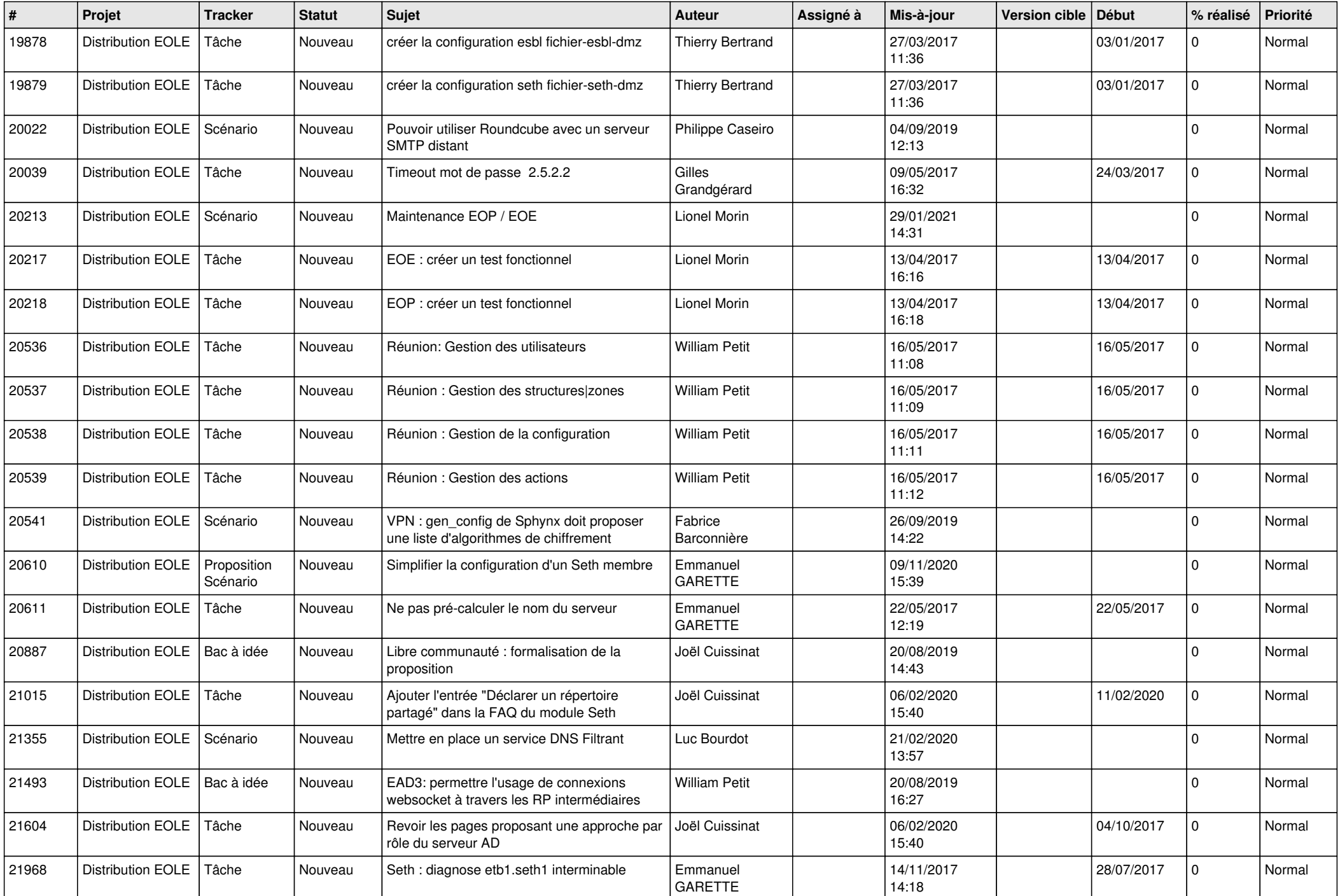

![](_page_10_Picture_590.jpeg)

![](_page_11_Picture_570.jpeg)

![](_page_12_Picture_587.jpeg)

![](_page_13_Picture_552.jpeg)

![](_page_14_Picture_542.jpeg)

![](_page_15_Picture_544.jpeg)

![](_page_16_Picture_582.jpeg)

![](_page_17_Picture_597.jpeg)

![](_page_18_Picture_558.jpeg)

![](_page_19_Picture_558.jpeg)

![](_page_20_Picture_568.jpeg)

![](_page_21_Picture_559.jpeg)

![](_page_22_Picture_562.jpeg)

![](_page_23_Picture_526.jpeg)

![](_page_24_Picture_608.jpeg)

![](_page_25_Picture_564.jpeg)

![](_page_26_Picture_601.jpeg)

![](_page_27_Picture_90.jpeg)

**...**